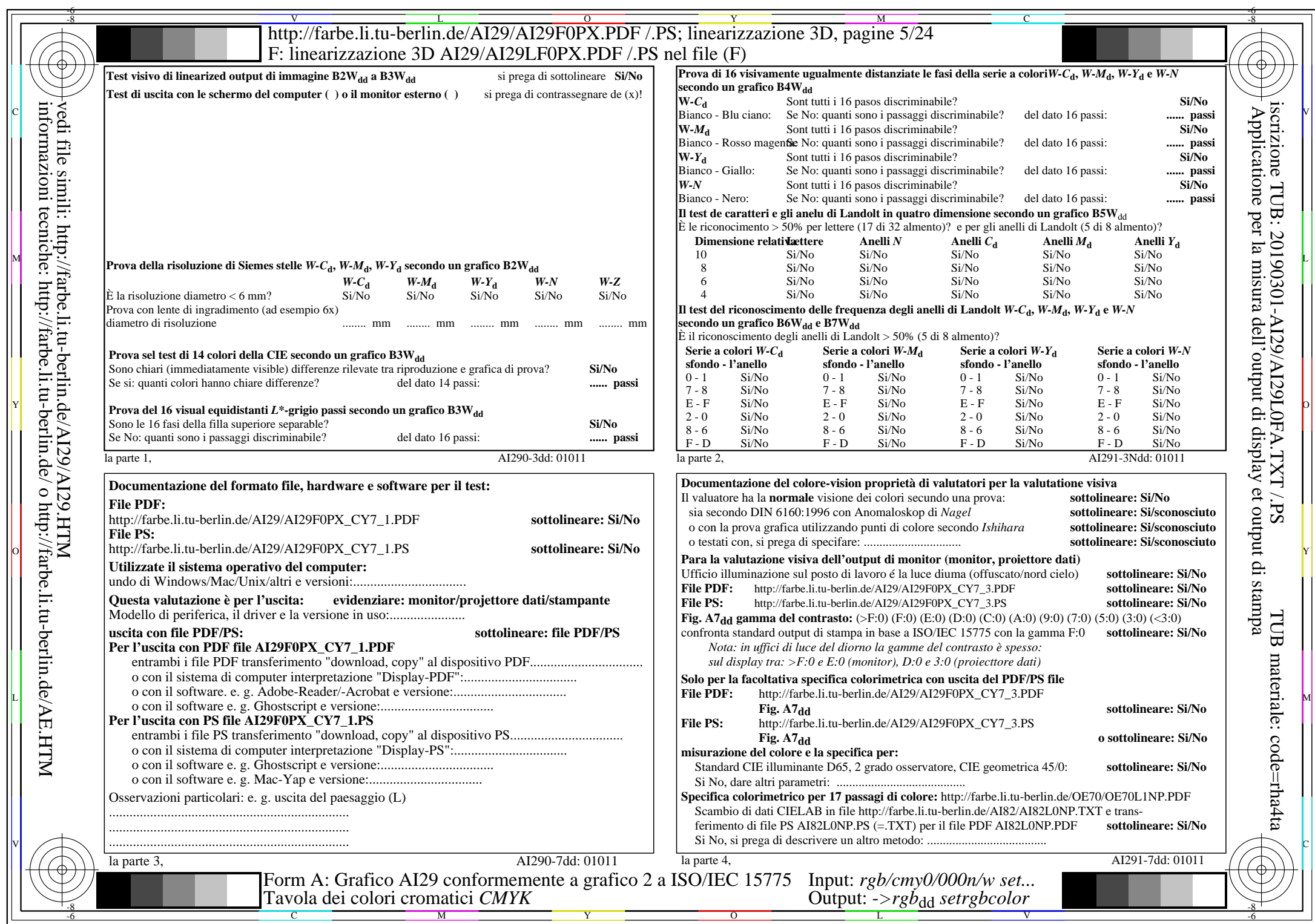

AI29/AI29L0NA.PDF /.PS5/24, rgb/cmy0/000n/w->rgbdd

CY7 (144:1): *g*p=0,924; *g*N=1,000 http://farbe.li.tu-berlin.de/AI29/AI29F0PX\_CY7\_2.PDF /.PS